# **Patient Testing – Diffusion Capacity Profiler & Elite Plethysmograph**

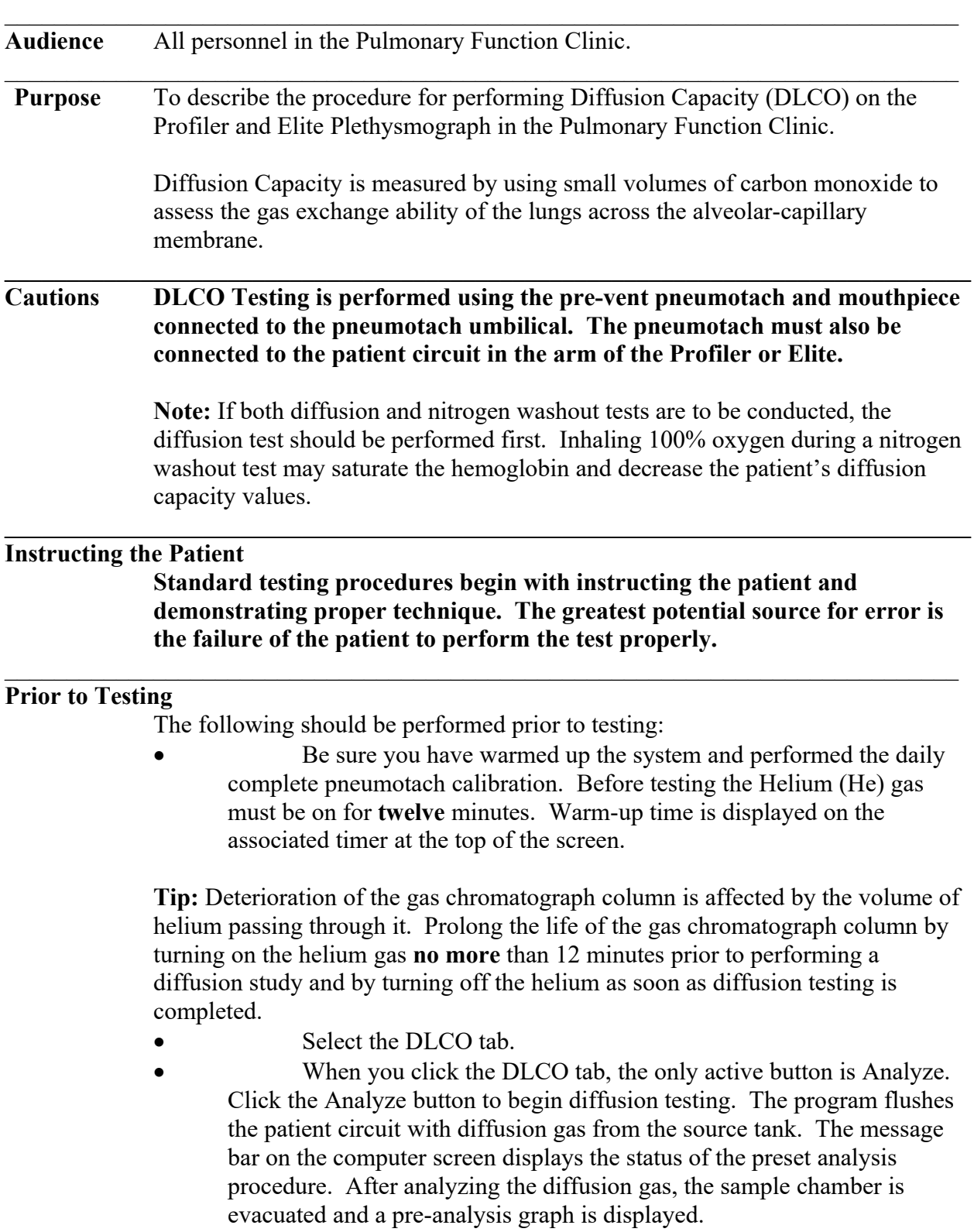

 $\mathcal{L}_\mathcal{L} = \mathcal{L}_\mathcal{L}$ 

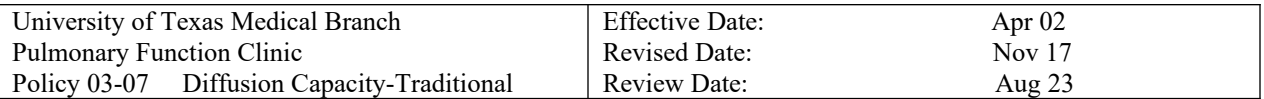

The program checks the DLCO analysis generated by your system against these criteria:

- The neon (Ne) peak should be between 8 and 9.5 volts.
- The start of the Ne peak should occur between 0-15 seconds on the time axis.
- The trace between the nitrogen (N2) and carbon monoxide (CO) peaks should fall to within +1 volt of the baseline, using the left hand scale.
- There should be 15 seconds between the end of the N2 peak (point B) and the beginning of the CO peak.

If the system meets these criteria, patient testing may begin. If the system does not meet these criteria, check the gas chromatograph column maintenance and/or troubleshoot the DLCO trace.

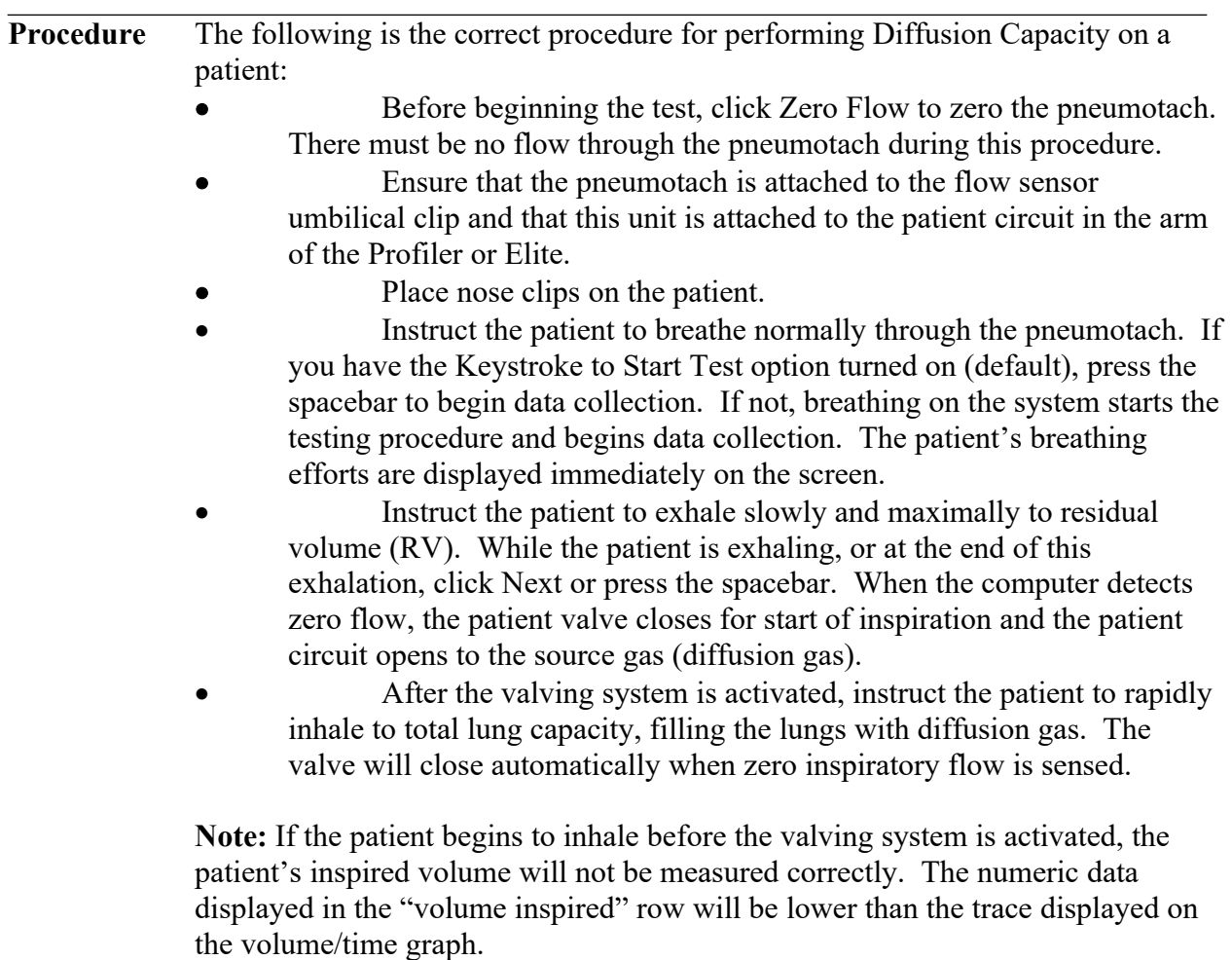

 When the valve system closes, the patient is locked out for the time specified in the Setup Menu. Instruct the patient to relax against the closed valve for this period. The end of lock-out is shown as a vertical

 $\mathcal{L}_\mathcal{L} = \mathcal{L}_\mathcal{L}$ 

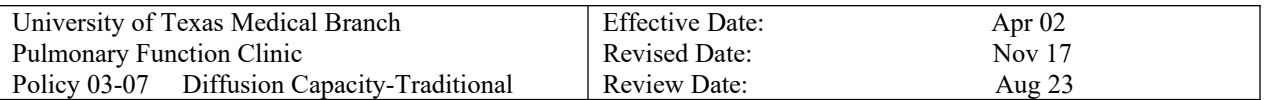

dotted line on the Volume/Time graph. During lock-out, watch the graph to see when the valve is about to open.

- At the end of lock-out, the valve opens. Instruct the patient to exhale rapidly until the sample is collected.
- The test ends automatically. Remove patient from mouthpiece and take off nose-clips.

### **Automatic Gas Analysis**

At the end of each effort, a gas sample is collected automatically into the chromatograph for analysis. Analysis of the patient sample is superimposed on the Pre-analysis graph and all measured values are displayed on the Data Collection screen. While the sample is being analyzed, the diffusion circuit is flushed. Once the results from the previous effort are displayed, the system is ready for additional efforts.

# **Repeating Test**

Each patient should perform at least two diffusion efforts. Allow a four minute interval between efforts. This ensures clearance of the trace gases.

 $\mathcal{L}_\mathcal{L} = \{ \mathcal{L}_\mathcal{L} = \{ \mathcal{L}_\mathcal{L} = \{ \mathcal{L}_\mathcal{L} = \{ \mathcal{L}_\mathcal{L} = \{ \mathcal{L}_\mathcal{L} = \{ \mathcal{L}_\mathcal{L} = \{ \mathcal{L}_\mathcal{L} = \{ \mathcal{L}_\mathcal{L} = \{ \mathcal{L}_\mathcal{L} = \{ \mathcal{L}_\mathcal{L} = \{ \mathcal{L}_\mathcal{L} = \{ \mathcal{L}_\mathcal{L} = \{ \mathcal{L}_\mathcal{L} = \{ \mathcal{L}_\mathcal{$ 

### **Acceptability, Repeatability and Quality Control Criteria**

Criteria for acceptability

- A VI  $\geq$ 90% of the largest VC in the same test session; alternatively a VI ⩾85% of the largest VC in the same test session and VA within 200 mL or 5% (whichever is greater) of the largest VA from other acceptable maneuvers.
- $\bullet$  85% of test gas VI inhaled in <4 s.
- A stable calculated breath-hold for  $10\pm 2$  s with no evidence of leaks or Valsalva/Müller maneuvers during this time.
- Sample collection completed within 4 s of the start of exhalation. For RGA systems, virtual sample collection should be initiated after dead-space washout is complete.

Criteria for repeatability

 At least two acceptable DLCO measurements within 2 mL·min−1·mmHg−1 (0.67 mmol·min−1·kPa−1) of each other.

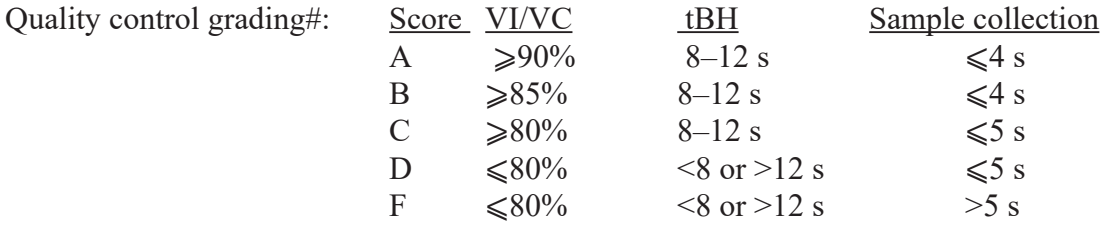

 $\mathcal{L}_\mathcal{L} = \mathcal{L}_\mathcal{L}$ 

According to ATS guidelines, the average DLCO values from two or more grade A maneuvers that meet the repeatability criterion should be reported if only one grade A maneuver is attained, the DLCO value from that maneuver should be

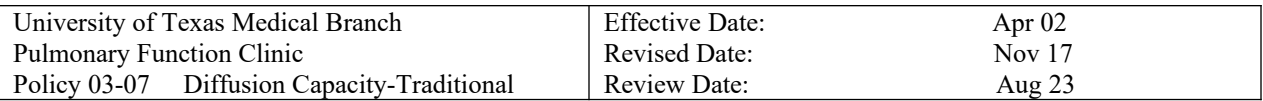

reported. If no grade A maneuver is obtained, maneuvers of grades B to D might still have clinical utility. The average of such maneuvers should be reported but these deviations from the acceptability criteria must be noted to caution the interpreter of the test results.

**Reporting** 1) If two or more grade A maneuvers that are not repeatable are obtained, then the average DLCO value from the acceptable maneuvers is reported.

- 2) If only one grade A maneuver is obtained, then the DLCO value from that maneuver is reported.
- 3) If no acceptable maneuvers are obtained, then the average DLCO value of the maneuvers with grades B, C or D is reported.
- 4) If only grade F maneuvers are obtained, then no DLCO value is reported.

# **This form documents the approval and history of the policies and procedures for the Pulmonary Function Laboratory. The Medical Director signs all policies verifying initial approval. Annually thereafter, the Director and/or designee may approve reviews and revisions.**

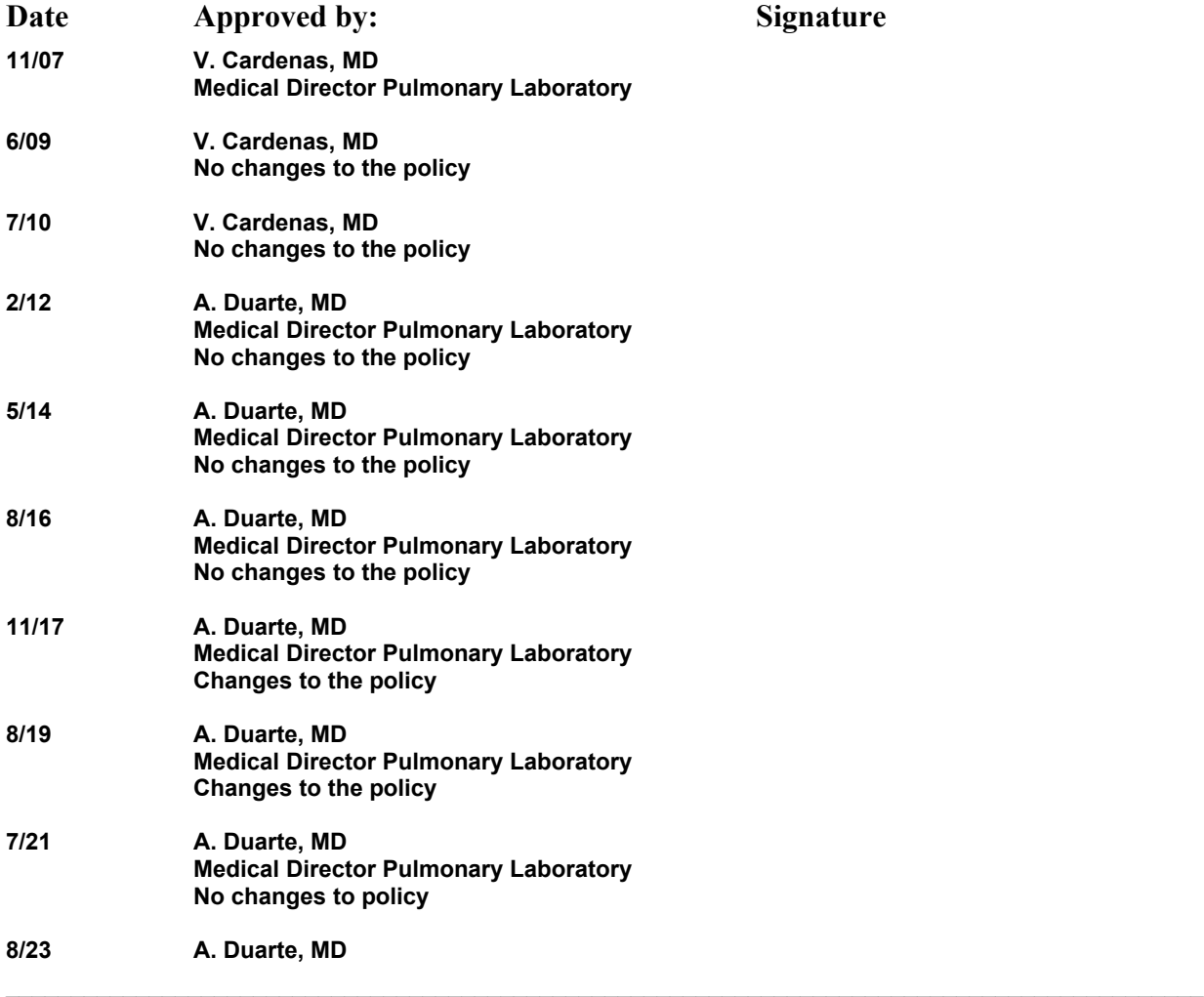

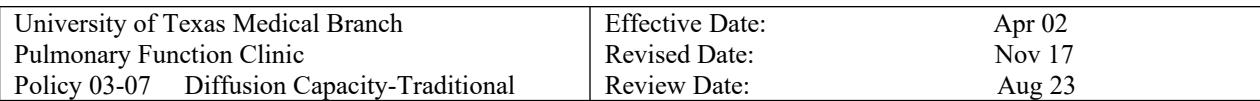

 $\mathcal{L}_\mathcal{L} = \mathcal{L}_\mathcal{L}$ 

**Medical Director Pulmonary Laboratory No changes to policy**